#### APP : Commerce en ligne

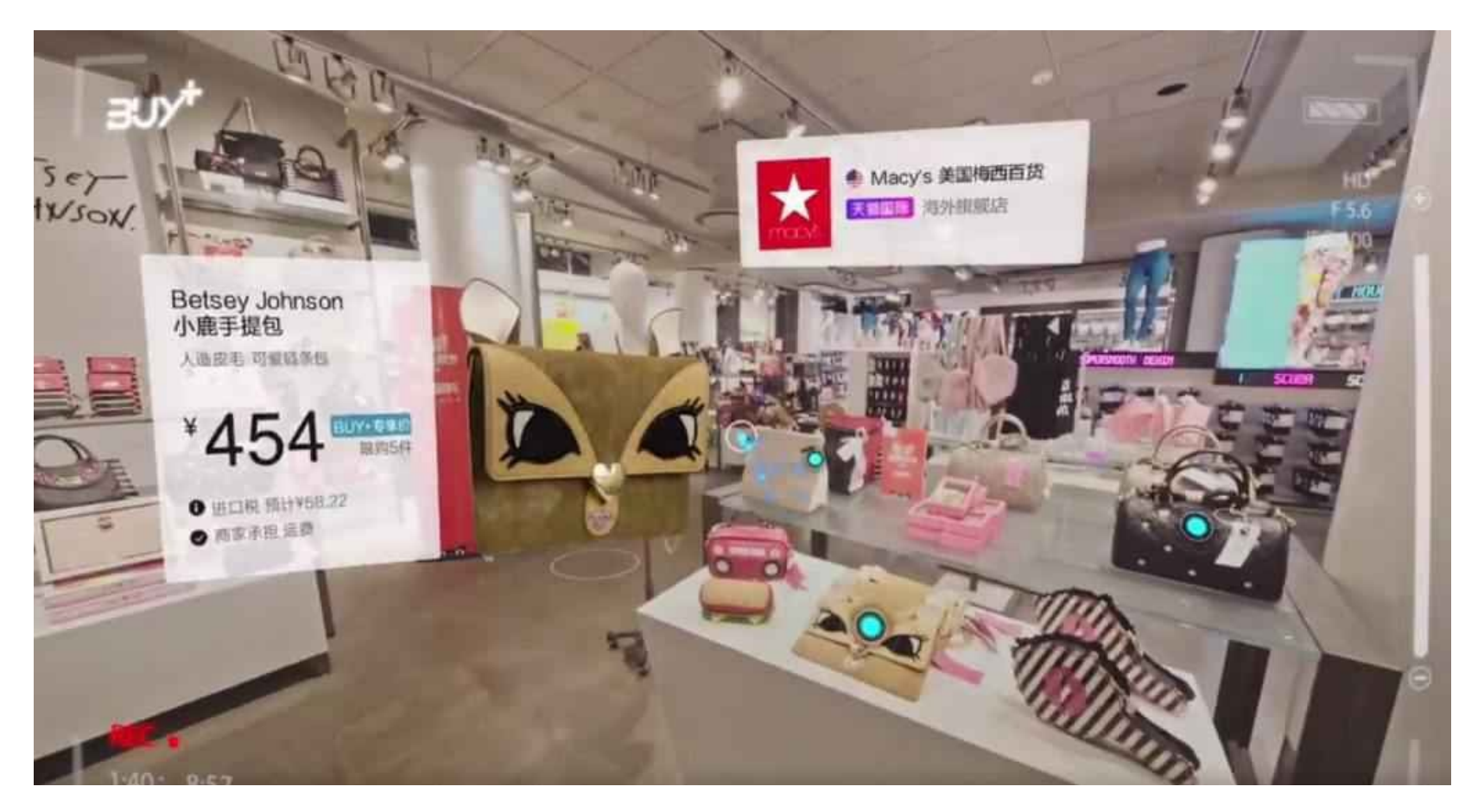

Image : Alibaba

# APP : Commerce en ligne

Gestion d'un magasin virtuel avec deux volets principaux

- **Peuplement** du magasin: reconstruction 3D de produits à vendre
- **Infrastructure** : gestion de la transmission (*streaming*) des modèles 3D de produits

## Volet 1 : Reconstruction 3D de produits

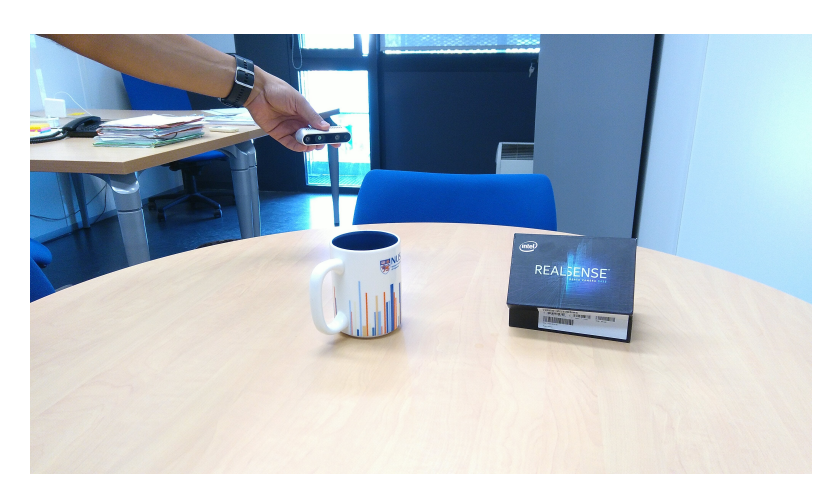

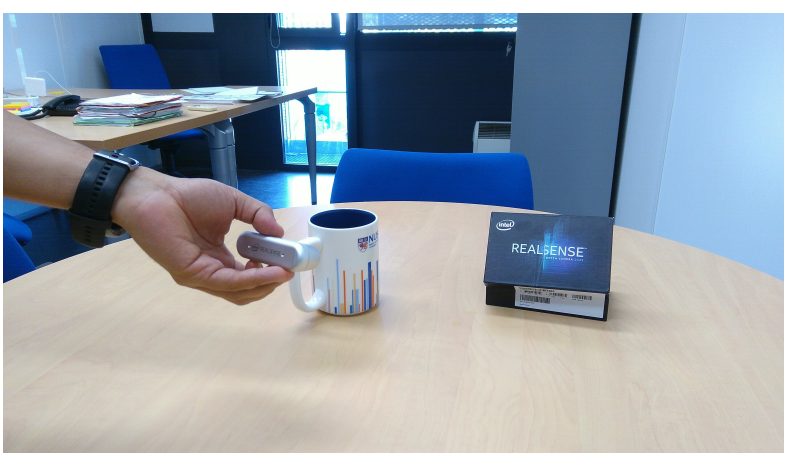

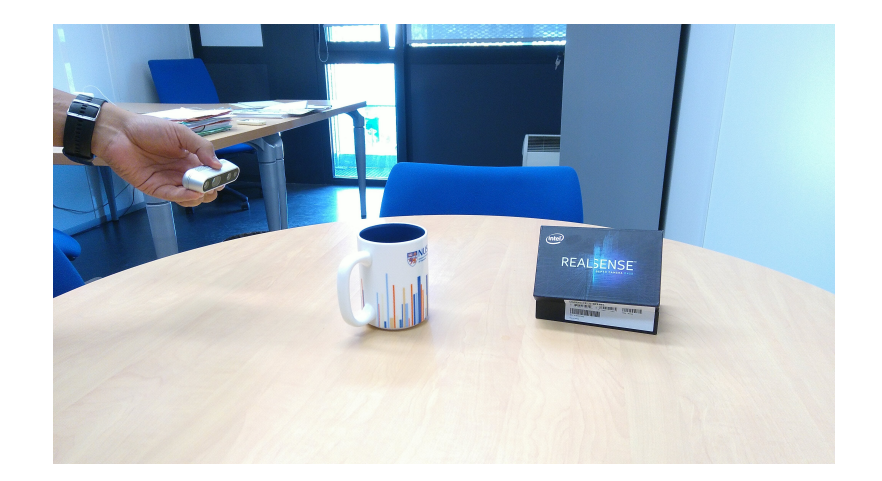

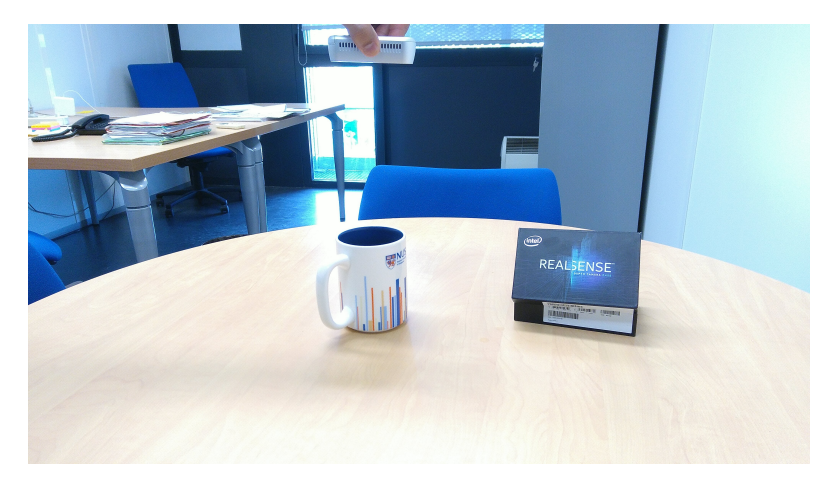

Reconstruction 3D, capteur de profondeur, nuages de points

## Volet 1 : Reconstruction 3D de produits

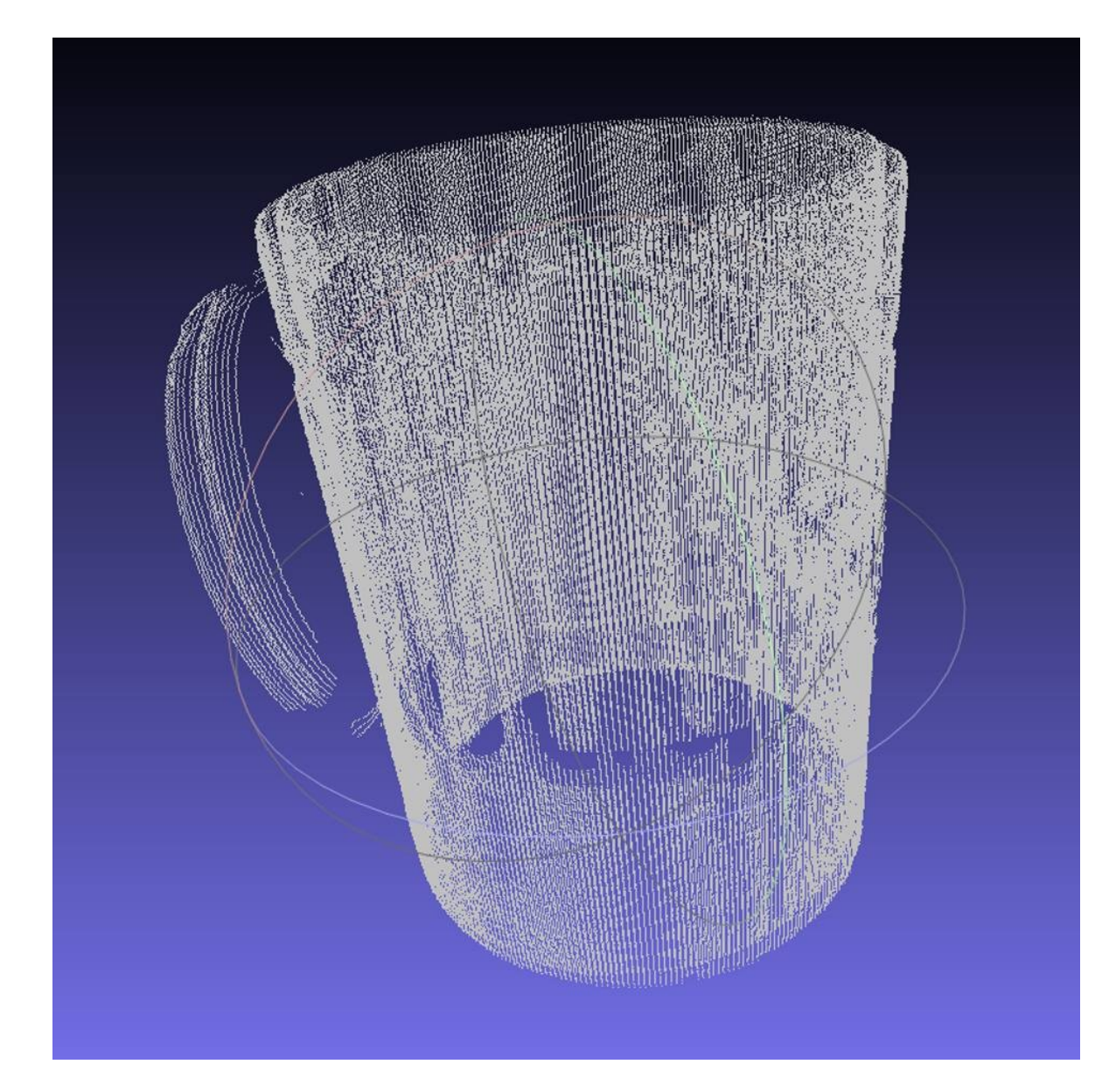

Recalage Fusion

## Volet 1 : Reconstruction 3D de produits

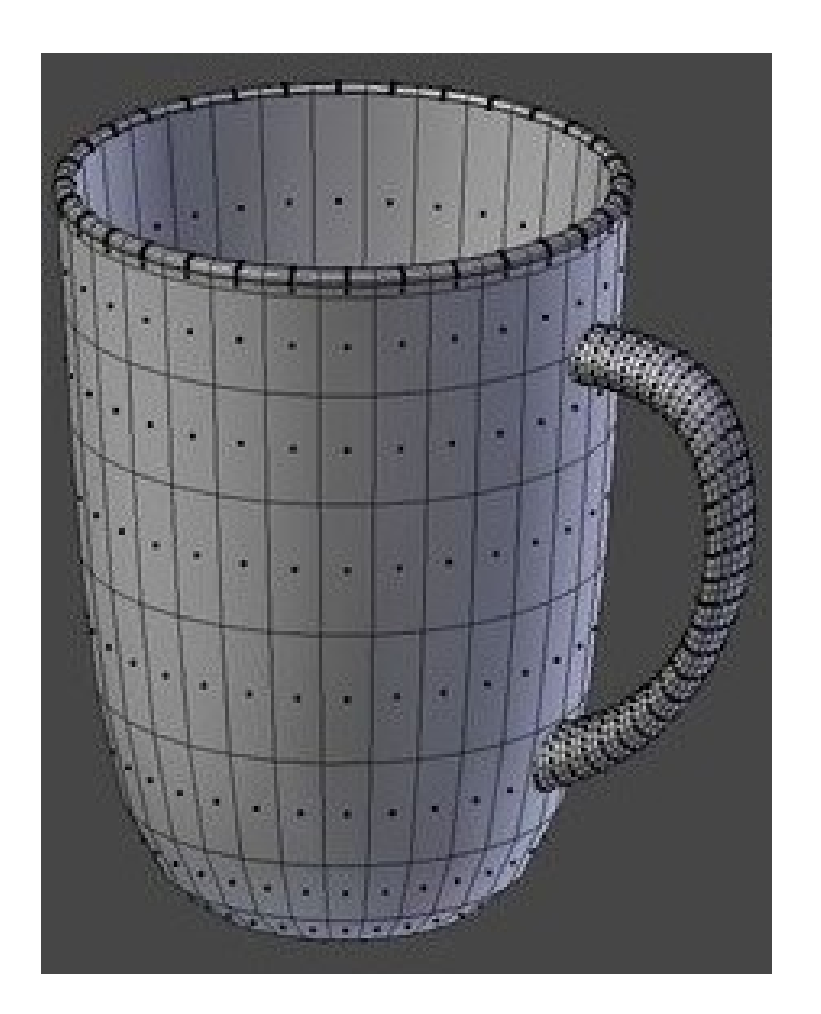

Représentation de modèles 3D Maillage **Texture** 

### Volet 2 : Compression et *Streaming*  de modèles 3D

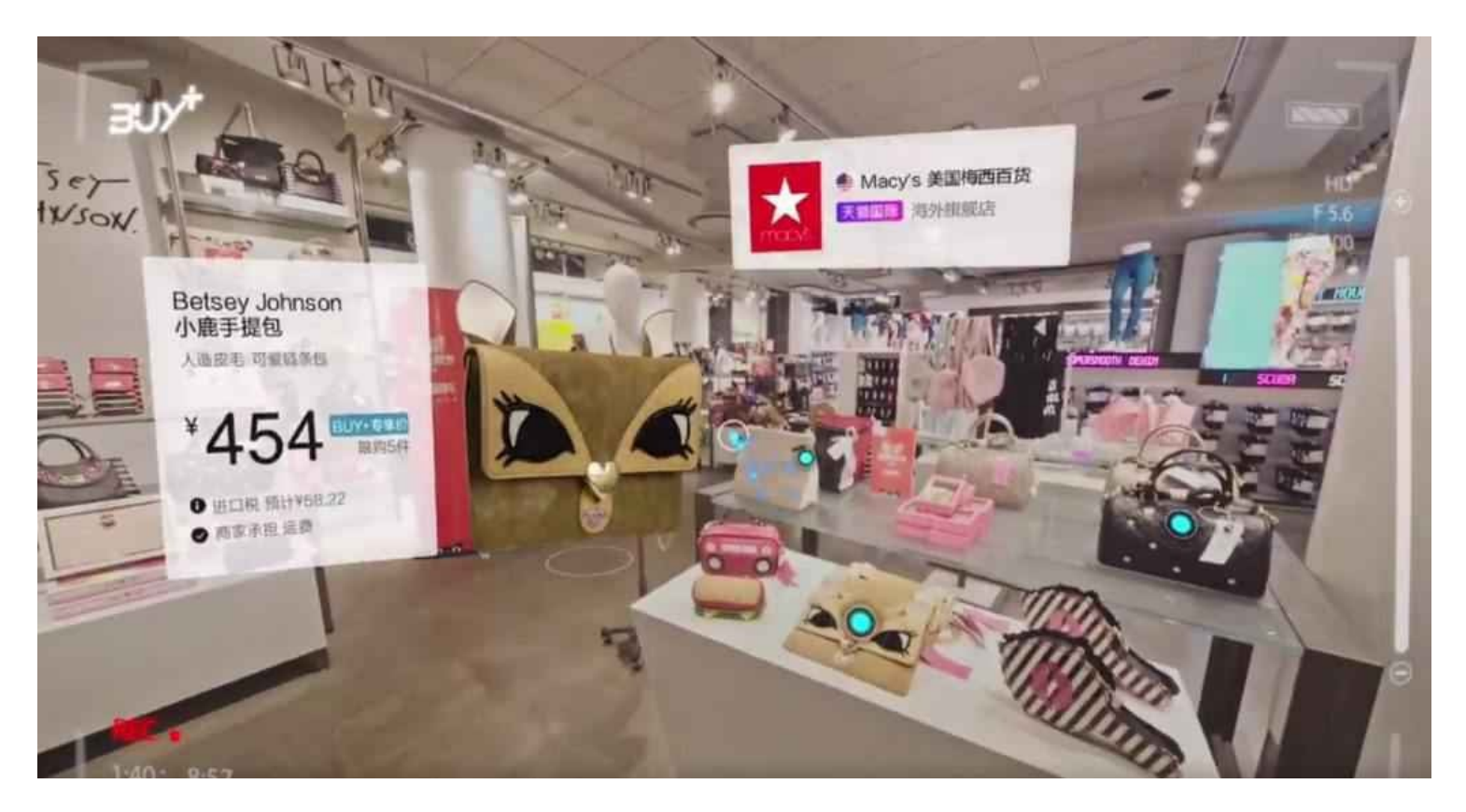

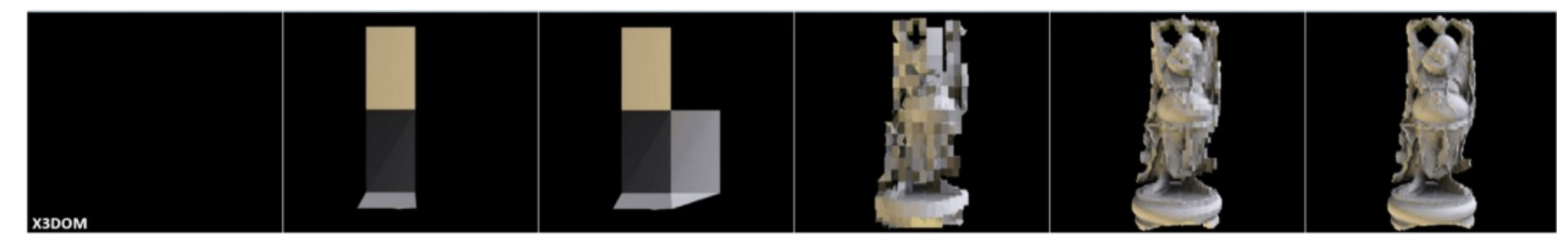

# Organisation

• Place dans la formation

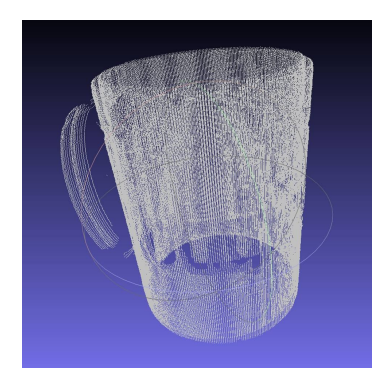

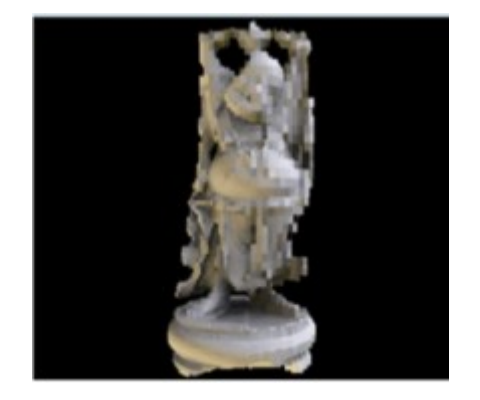

Reconstruction  $\vert$  Compression / Streaming

# Organisation

• Place dans la formation

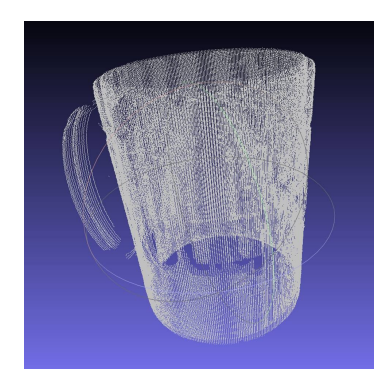

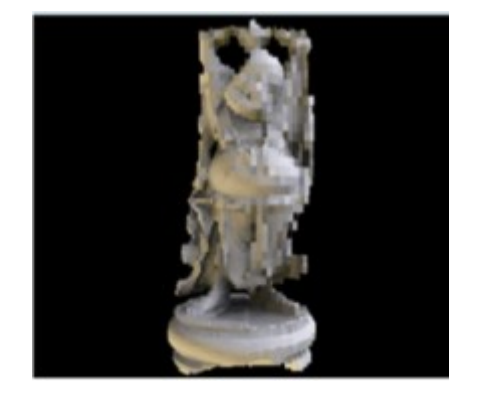

Reconstruction **Nation** Reconstruction **Compression** / Streaming

UE : Vision et Synthèse d'Images | | | | | | UE : Accès aux Données Multimédia

# En quelques mots : l'APP

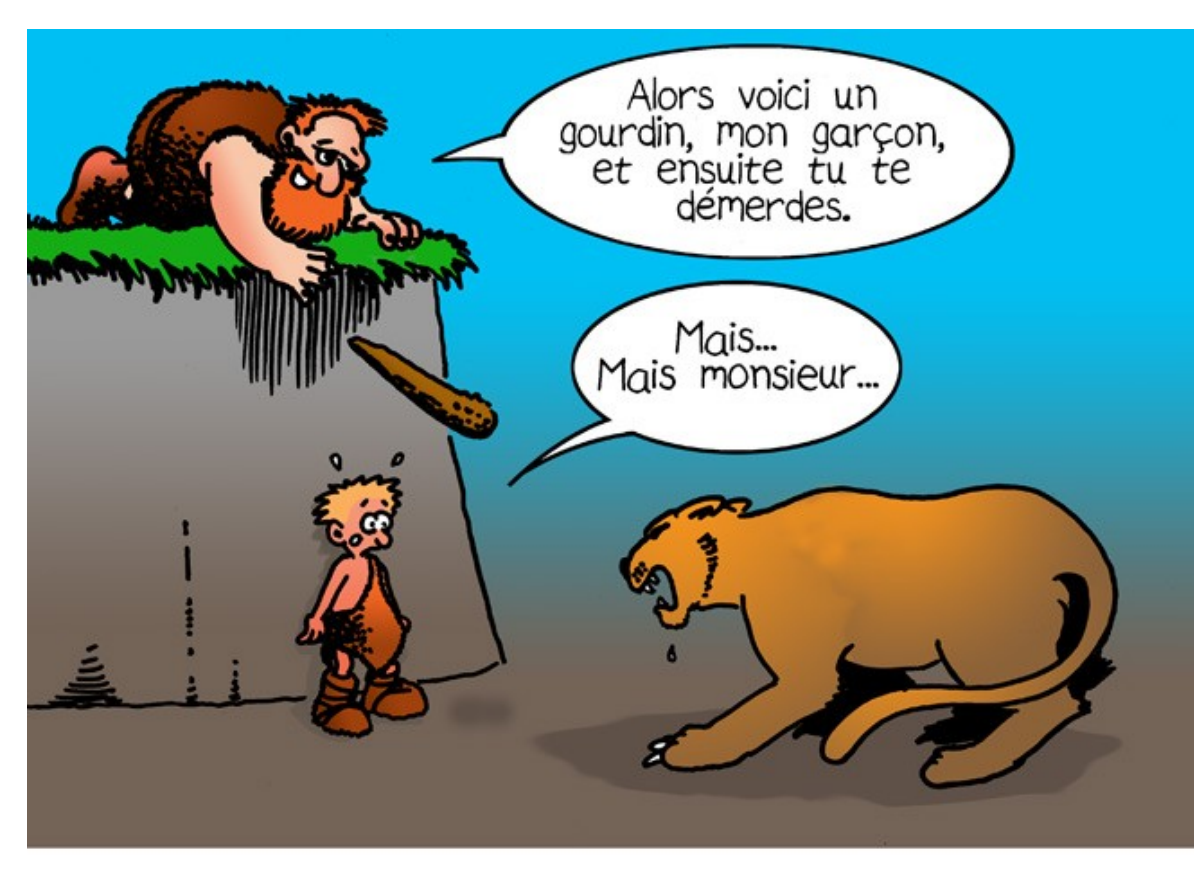

Les premiers pas de l'apprentissage par problèmes.

Benoît Leblanc

Quelques mots-clés :

- Apprentissage actif
- Travail personnel / en autonomie
- Mur cognitif
- Socio-constructivisme
- Classe inversée

# Déroulement de l'APP

- 3 étapes :
	- Recalage de nuages de points 3D
		- $\rightarrow$  Toussaint
	- Maillage d'un nuage de points 3D
		- $\rightarrow$  Fin novembre
	- Compression/Transmission d'un modèle 3D
		- $\rightarrow$  Fin du semestre

## Déroulement d'une étape

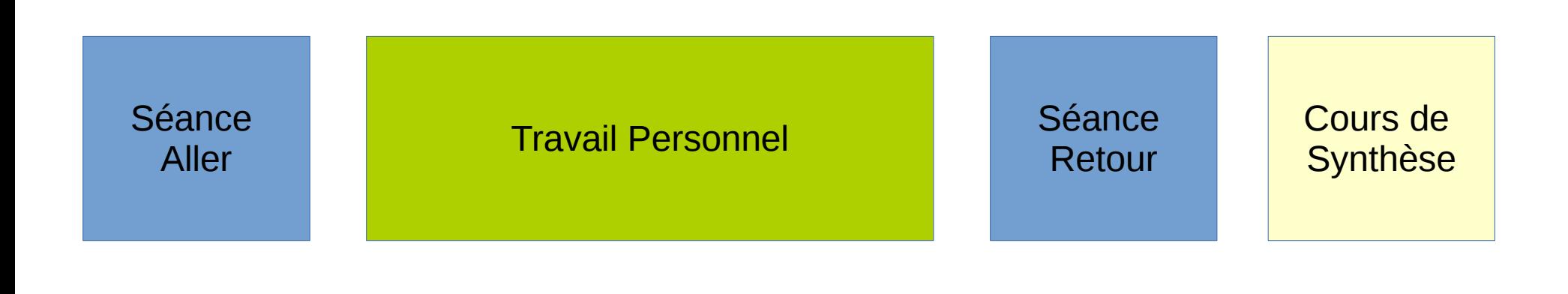

#### 2 encadrants 0-1 encadrant

2 encadrants 1-2 enseignants

Séances non-encadrées Séances encadrées

#### Autres séances

- 2 séances de présentation / échange intergroupes
	- Partie reconstruction 3D
	- Partie compression/transmission

• Séances de cours d'ouverture

#### Séance « Aller »

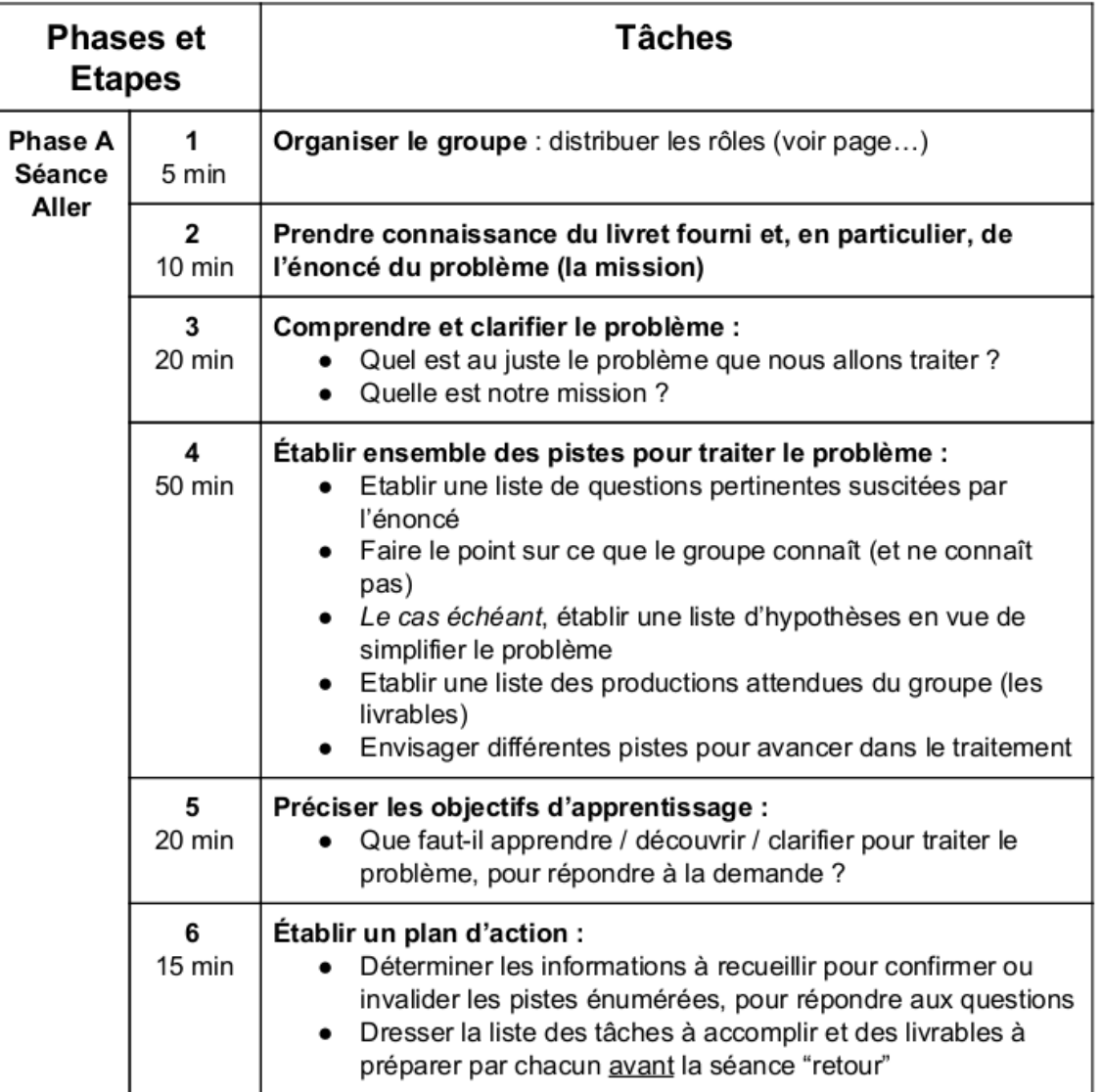

#### Séance « Retour »

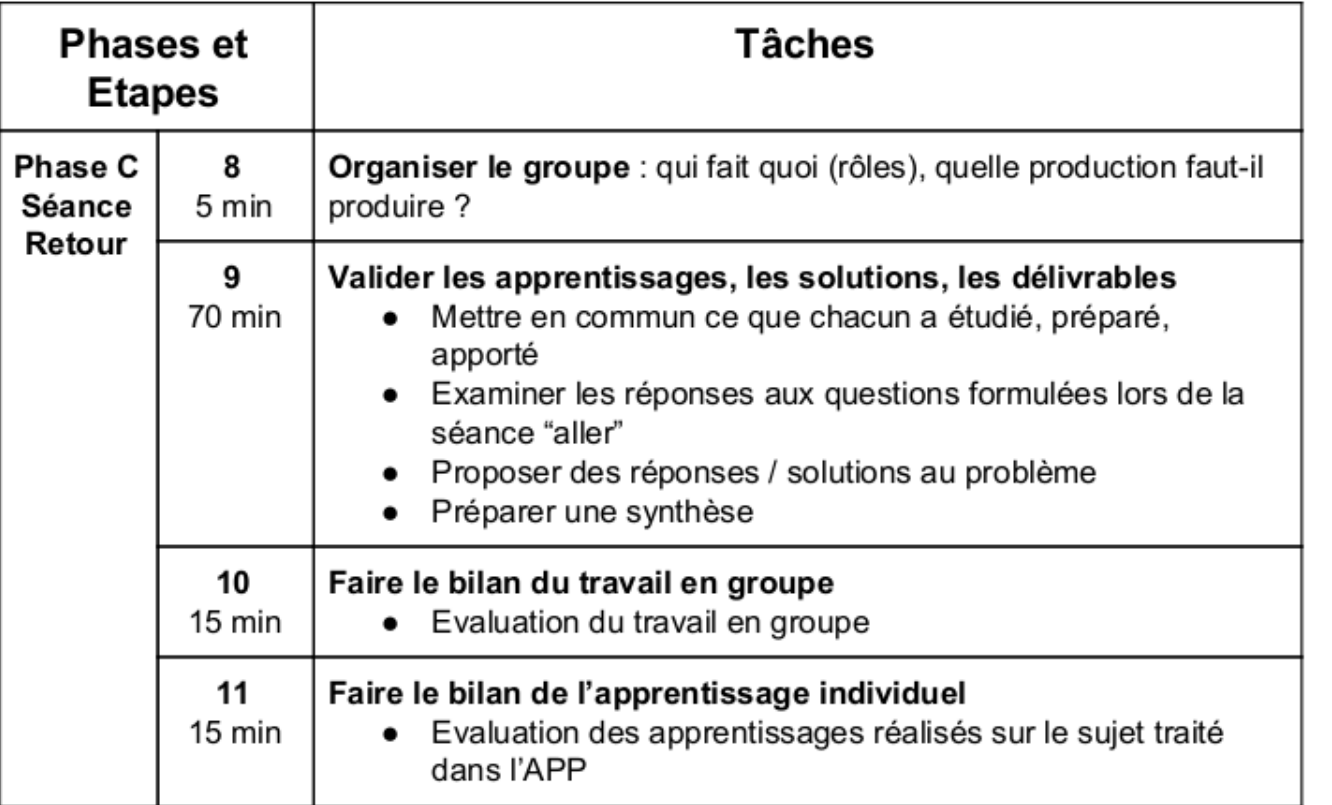

**Sur Moodle**

### Cette semaine

- Lundi, 14h : Présentation de l'APP
- Mardi, 14h : Cours d'ouverture sur la reconstruction 3D
- Mercredi, 16h : Séance « acquisition » de données

→ Apporter des objets « à reconstruire » pour servir de base aux travaux futurs

- $\rightarrow$  Apporter votre ordinateur portable personnel
- Jeudi, 10h : première séance Aller
- Vendredi, 10h, 14h : séances de travail personnel

# Autres points

- Travail en groupe : répartition « aléatoire »
- Travail personnel **impératif**
- Les intervenants : A. Carlier, S. Chambon, V. Charvillat, J-D. Durou, G. Morin

• Questions?